## COLLER\_MYC\_TARGETS\_UP

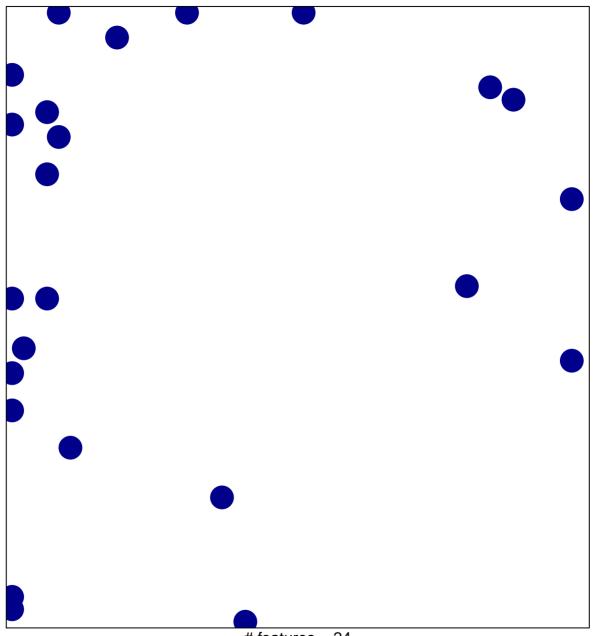

# features = 24 chi-square p = 0.79

## COLLER\_MYC\_TARGETS\_UP

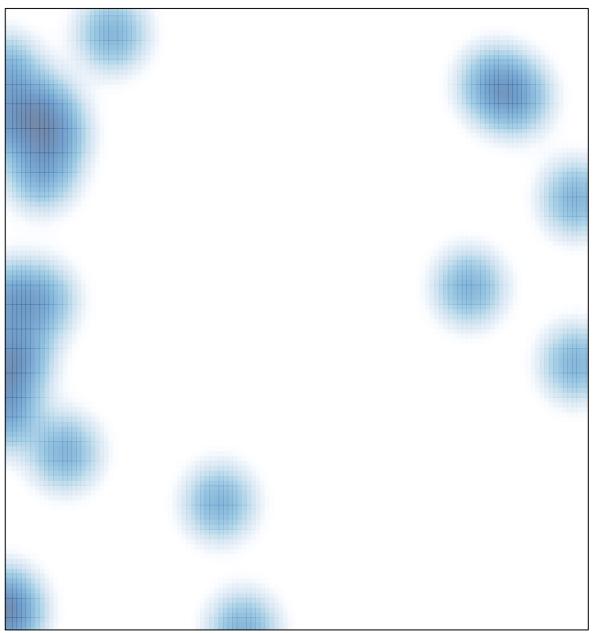

# features = 24 , max = 1